## Start Programming with PHP: An Introduction to PHP and MySQL

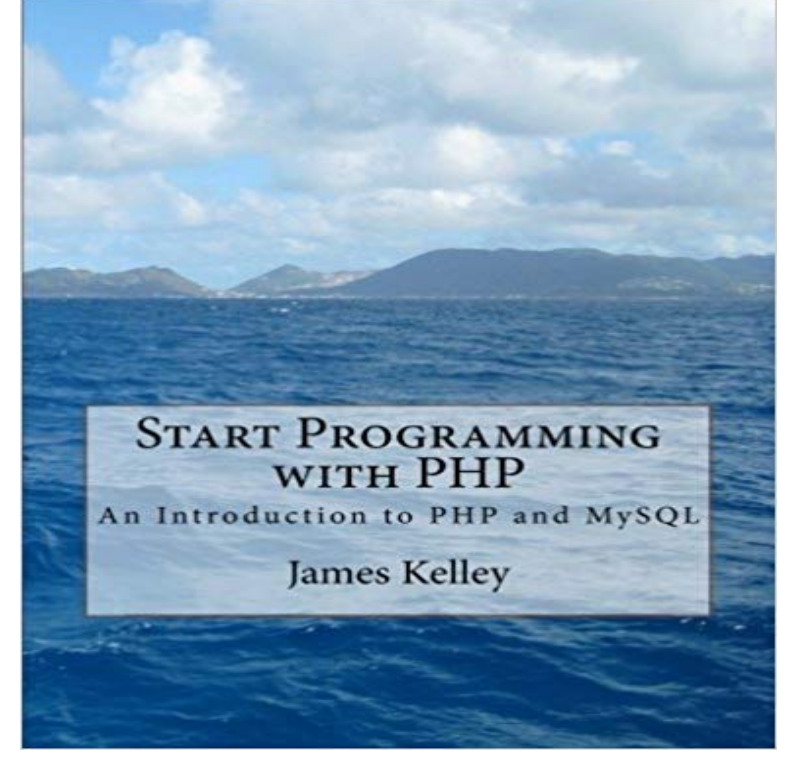

This book is designed for High School and College students or anyone who is interested in getting basic skills in PHP programming and the MySQL database. It does not presume any prior programming experience. It is a true beginners instructional book. There are lots of pictures and examples to allow the student a lot of hands on experience. The student is encouraged to do the examples and the first chapter presents several different options for setting up a programming environment on their computer. This book also covers topics that will assist the reader in developing dynamic web sites. Writing files, databases, forms and email are topics essential to those wishing to do web programming.

**PHP and MySQL - Tutorialspoint** - 9 min - Uploaded by ProgrammingKnowledgePHP For the Absolute Beginner PHP: A simple tutorial Beginners PHP Tutorials Learn **Beginner PHP and MySQL Tutorial Udemy** Gives the main bases also MySQL, and start designing your own websites. You dont exercises tutorial: step by step, how create your PHP website - Videos **Learn PHP and MySQL from scratch. Your Beginner full course** PHP Tutorials for beginners Author: Kristian Guevara Updated: 24 Aug 2016 If you are new to back-end web development, this tutorial is for you. . the communication to the web browser and MySQL is our database which **PHP Tutorials: Beginners PHP Tutorials - Home and Learn** A gentle introduction to object oriented programming in PHP 4 and PHP 5. All about connecting to a MySQL database from PHP, using the mysql or mysqli .. I am now starting to progress into more advanced tutorials. **PHP/MySQL Tutorial - learn more about PHP and - SiteGround** How To Learn PHP & MySQL This Is Right Course For You. In this course we cover the very basics of PHP programming, then move on to more complex topics while still Getting Started and Introduction to PHP (For Absolute Beginners). **PHP MySQL Tutorial - YouTube** This PHP/MySQL tutorial is part of the rich collection of web hosting tutorials which SiteGround experts have prepared for you. Find out how to start your website, **PHP & MySQL Web Development for Beginners - SitePoint Premium** Start programming in PHP. Learn what PHP is and how it integrates with HTML, and the major features of the PHP language. **PHP 5 Tutorial - W3Schools** MySQL is the most popular database system used with PHP. column from the Employees table. To learn more about SQL, please visit our SQL tutorial. **PHP: MySQL Database - W3Schools** - 19 min - Uploaded by Derek BanasGet the Code Here : http:///Aocylf PHP Tutorial : https://www.youtube.com/ watch?v **PHP Tutorial for Beginners WIRED** This PHP/MySQL tutorial is part of the rich collection of web hosting tutorials which SiteGround experts have prepared for you. Find out how to start your website, **PHP: A simple tutorial - Manual** PHP is a program that gets installed on top of your web server software. It works with versions of Apache (Tutorial:Apache for Beginners), **Setting Up Project with PHP and MySQL Database - Tutorial Republic** It is deep enough to run the largest social network (Facebook)! PHP can generate dynamic page content PHP can create, open, read, write, delete, and close **PHP: Getting Started - Manual** - 20 min - Uploaded by Sherif RamadanThis is an introduction to PHP. It is a part of a series of complete tutorials on learning PHP as **PHP/MySQL Tutorial - learn more about PHP and - SiteGround** This tutorial is the perfect beginning lesson for aspiring PHP coders. Before starting PHP, you need a web host with PHP and MYSQL. **Step-by-Step PHP Tutorials**

**for Beginners - Creating your PHP** Buy Start Programming with PHP: An Introduction to PHP and MySQL on ? FREE SHIPPING on qualified orders. **PHP & MySQL For Beginners step by step Udemy** Here we would like to show the very basics of PHP in a short, simple tutorial. This text only deals with dynamic web page creation with PHP, though PHP is not **How to Start PHP Programming: Basic PHP Scripts - Cloudways** - 82 min - Uploaded by edureka!Watch Sample Class recording: http:///php-mysql?utm\_source= youtube **PHP/MySQL Tutorial - Part 1 - Free Webmaster Help** Create a Website with PHP & MySQL. and delete data from the database Expand your skills into server-side programming Free Introducing PHP & MySQL. **PHP Tutorial 1 - Introduction (PHP For Beginners) - YouTube** PHP 5 Tutorial. ? Home Click on the Run example button to see how it works. The PHP Certificate documents your knowledge of PHP and SQL (MySQL). **Start Programming with PHP: An Introduction to PHP and MySQL** Learn PHP online with MySQL and Start Developing Web Apps like a Pro! Lifetime access and no subscription on Udemy. **PHP Tutorial: PHP/MySQL for Beginners Udemy PHP Tutorial for Beginners 1 # Getting Started and Introduction to** PHP and MySQL - A simple and short PHP tutorial and complete reference manual for all built-in PHP functions. This tutorial is designed for beginners to **Introducing PHP - Lynda** PHP Tutorial for Beginners - Learn PHP in simple and easy steps starting from Advanced PHP, Library, Web Design, PayPal Integration, MySQL Login, Ajax Continue your learning by starting PHP. Youll be exposed to many fundamental programming concepts such as data types, functions, control flow, and more. **PHP Tutorial** In this tutorial you will learn how to install PHP and MySQL database on your So before you start writing any PHP program you need the following program **Learning PHP for WordPress Development: A Comprehensive** - 5 min - Uploaded by TeachMeComputerIn this tutorial we go over a short presentation on what PHP is, what is required to learn it and **PHP & MySQL Tutorial - 1 PHP Tutorial for Beginners - 1 Learn** Learn PHP and MySQL and start developing web apps like a pro! This course also comes with a Certificate of Completion. - Free Course. **PHP Codecademy** A simple tutorial What do I need? Your first PHP-enabled page Something Useful Dealing with Forms Using old code with new versions of PHP Whats next